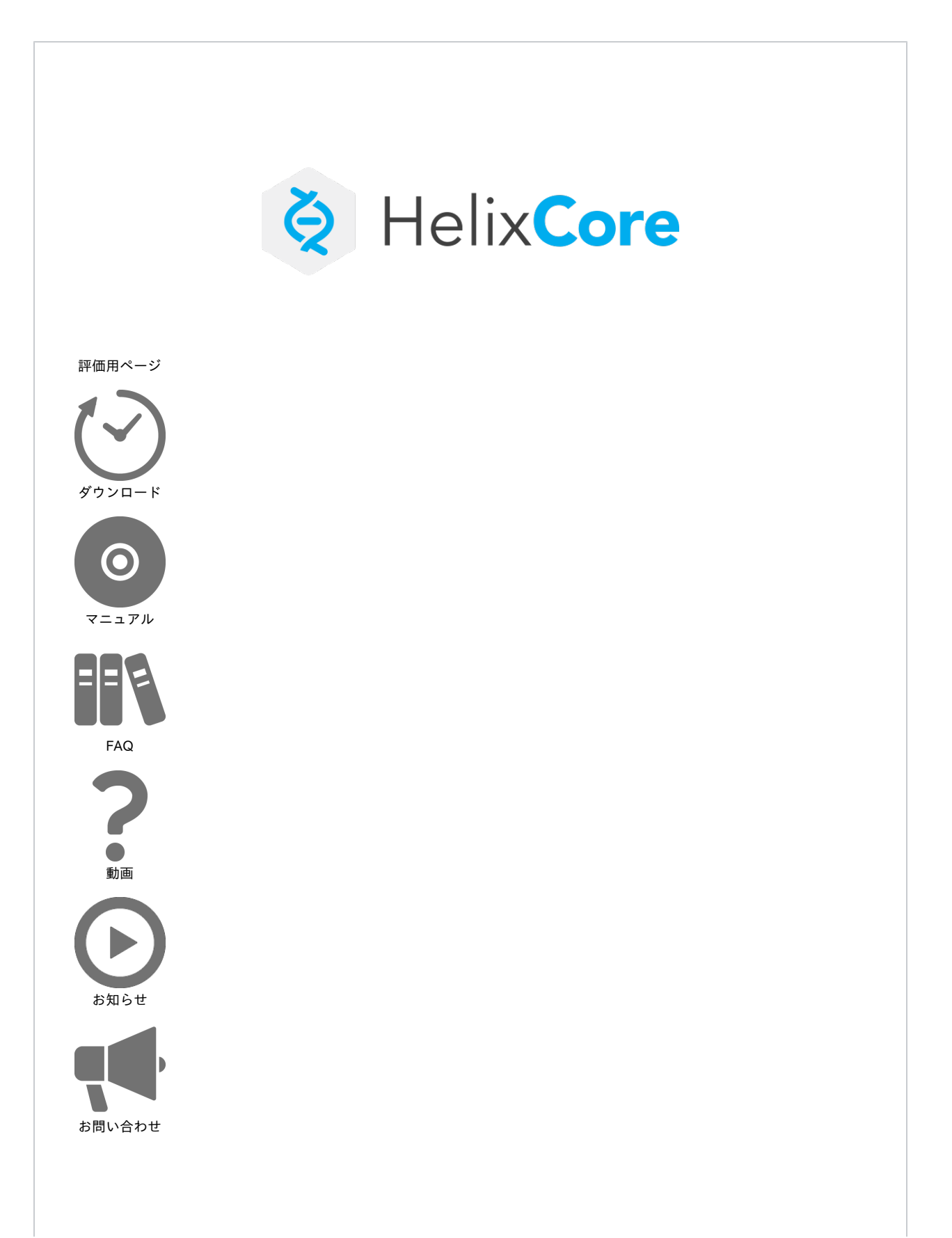

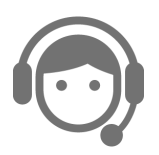

## 最近の更新

- [単体サーバのアップグレード手順\(2020.1 -> 2022.1:Windows環境編\)](https://kb.toyo.co.jp/wiki/pages/viewpage.action?pageId=67503106)
- [単体サーバのアップグレード手順\(2020.1 -> 2022.1\)](https://kb.toyo.co.jp/wiki/pages/viewpage.action?pageId=67503110)
- [レプリカ環境サーバでのアップグレード手順\(2020.1 -> 2022.1\)](https://kb.toyo.co.jp/wiki/pages/viewpage.action?pageId=67503111)
- [Helix Core 2022.1/Helix Visual Client 2022.2新機能紹介](https://kb.toyo.co.jp/wiki/pages/viewpage.action?pageId=67503020)
- [【P4D】停止時間が短くなったレプリカ環境サーバでのアップグレード](https://kb.toyo.co.jp/wiki/pages/viewpage.action?pageId=67503181)